# **CONTROLE TELECOM n°2**

# **MODULATION ANALOGIQUE.**

Le contrôle d'une durée de 1h30 se découpe en trois exercices distincts.

2 points seront réservés à la clarté de vos propos et à la propreté de votre devoir

### **Exercice 1 : Modulation Analogique d'amplitude (Temps estimé 15 mn)**

*Les questions sont indépendantes*

- 1. Moduler un signal consiste à modifier l'un des trois paramètres de la porteuse avec ce signal. Notons m(t), le signal à transmettre. La porteuse est un signal sinusoidale, d'amplitude  $V_p$  et de fréquence  $f_p$ . Ecrivez la formule du signal ainsi modulé. (1 point)
- 2. Parmi les courbes suivantes, quels sont les signaux modulés en amplitudes. (1 point). Vous expliciterez vos choix

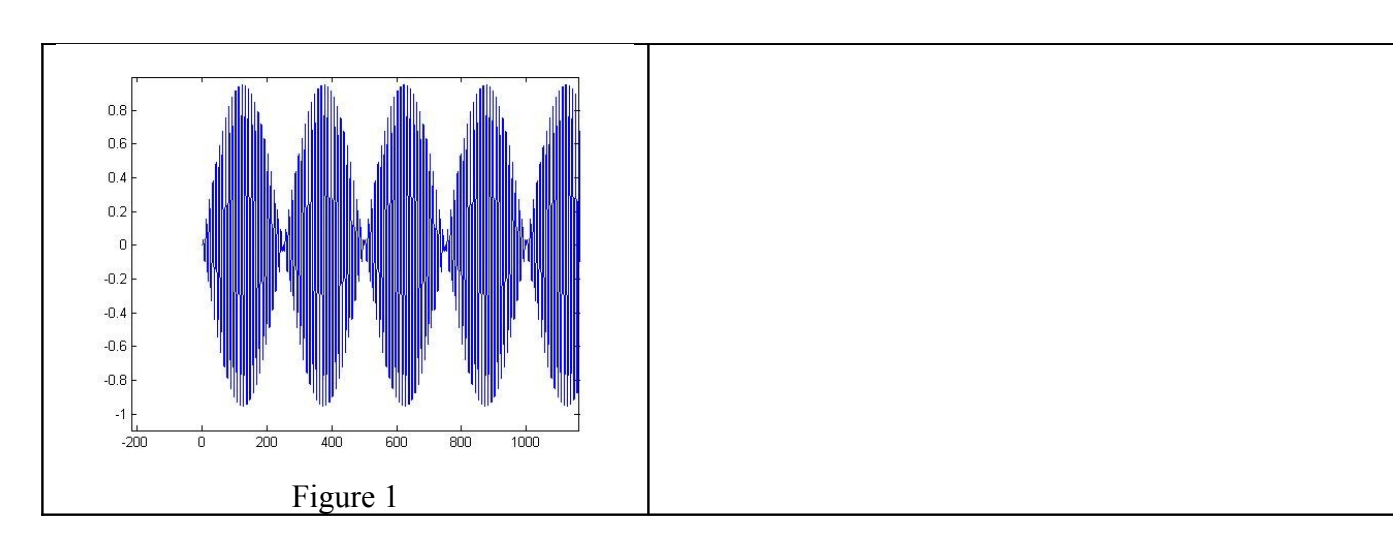

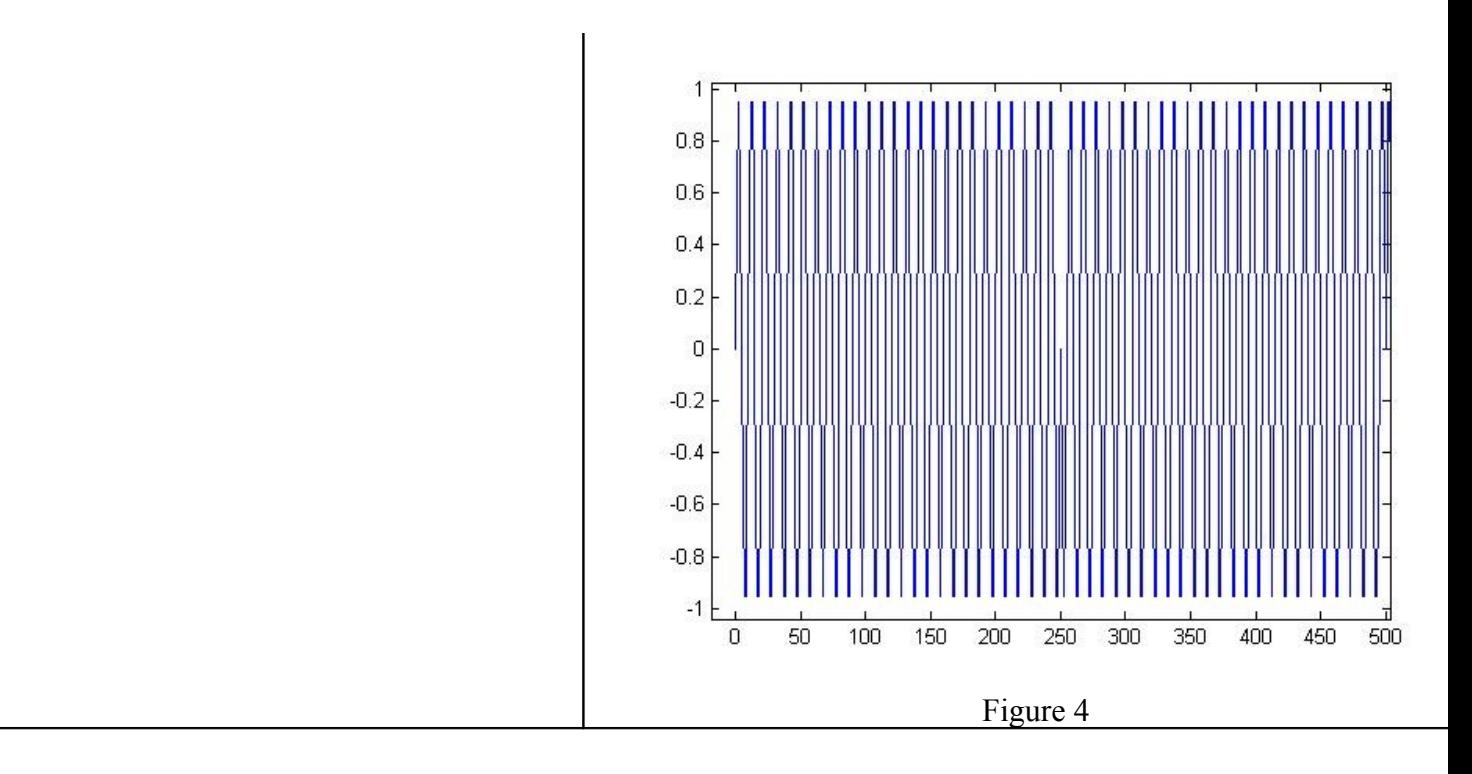

3. On zoome maintenant chaque figure. Vous déterminerez de plus la fréquence de la porteuse pour chaque signal modulé et caractériserez le modulant parmi la liste suivante : signal sinusoïdal, carré, triangulaire, ou autre. (3 point). La base de temps est en ms

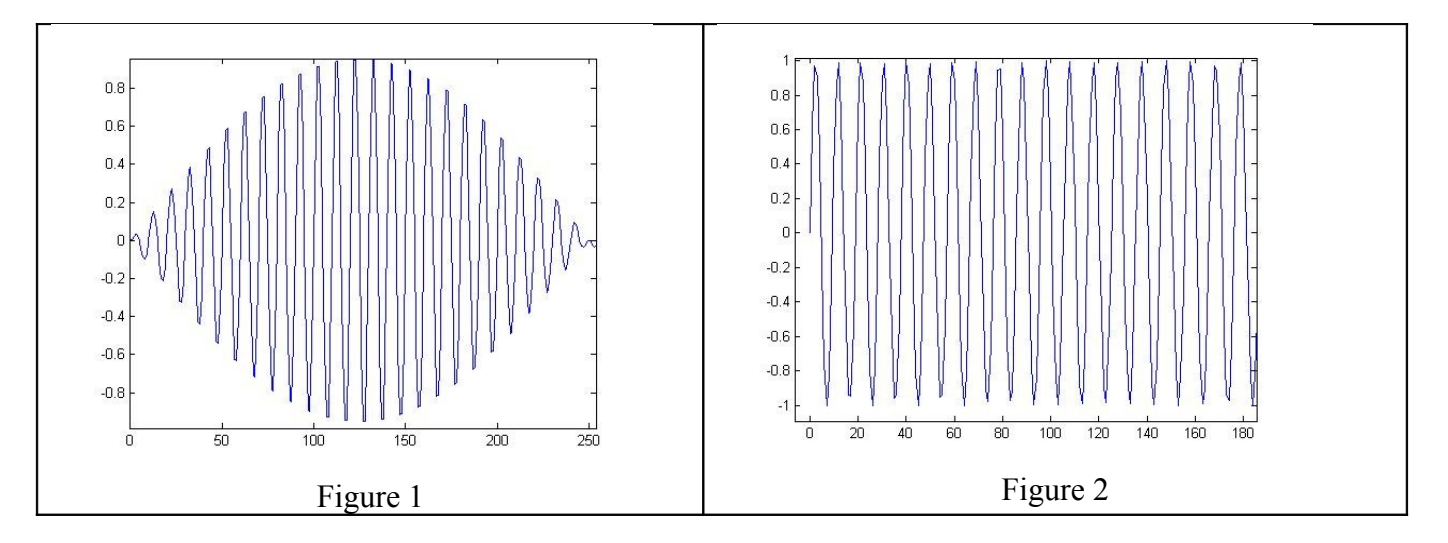

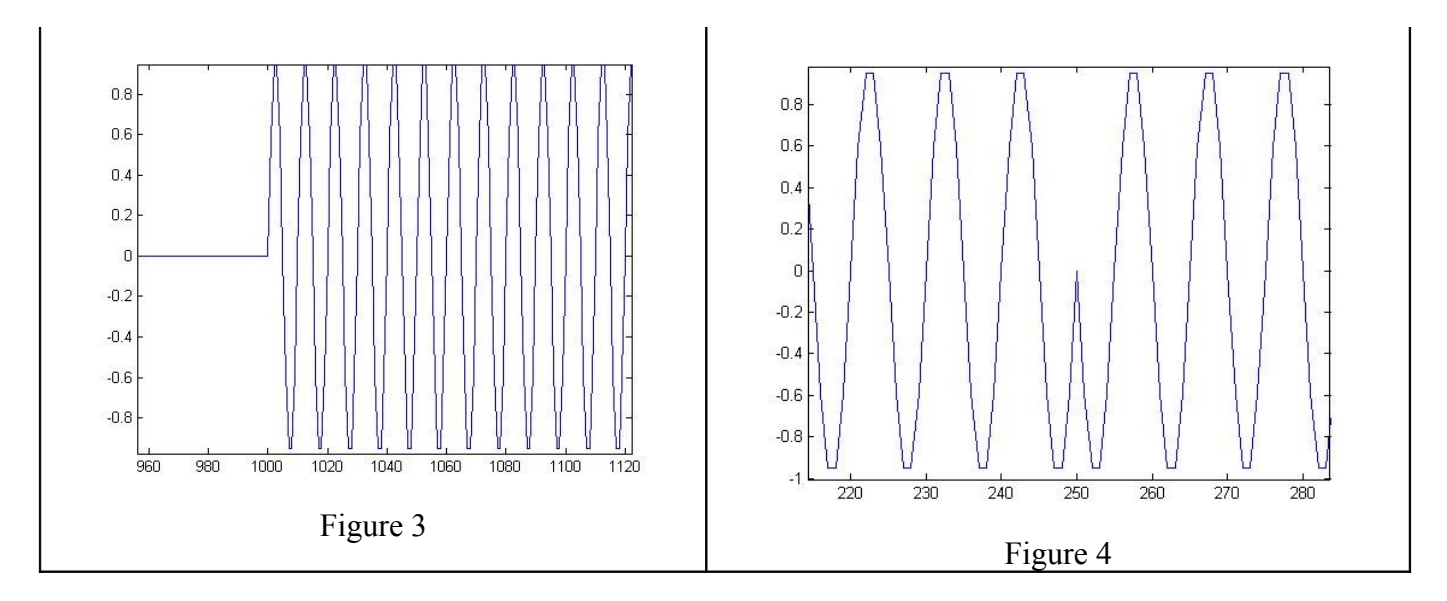

- Figure 1 : Modulation amplitude sinus Figure 2 : Modulation Angulaire sinus Figure 3 : Modulation amplitude carre unilateral Figure 4 : Modulation Amplitude carre bilateral
- 4. Faites correspondre le signal modulé à son spectre parmi la liste suivante.

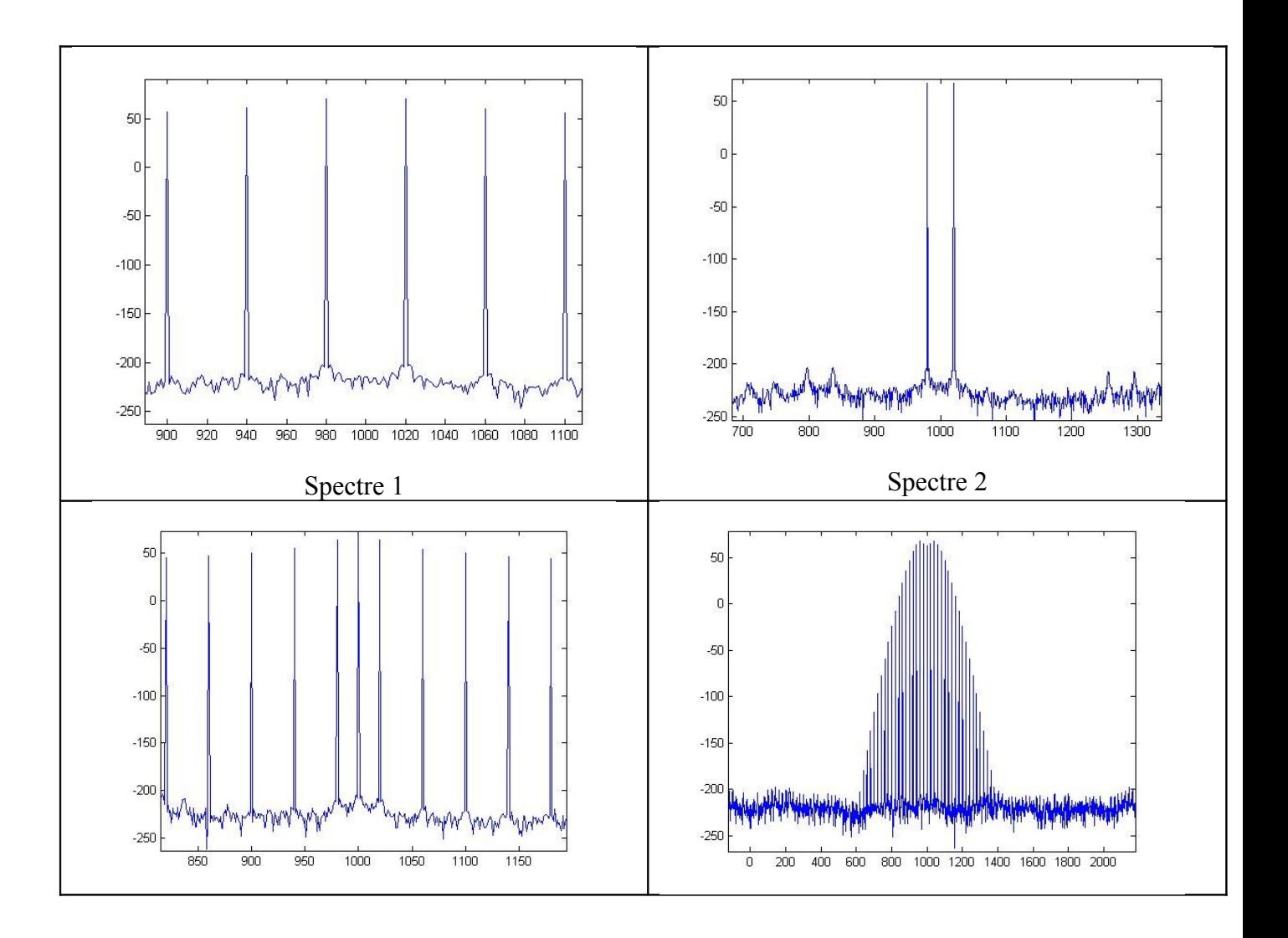

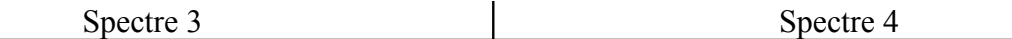

Spectre 2 : Modulation amplitude sinus Spectre : Modulation Angulaire sinus Spectre 3 : Modulation amplitude carre unilateral Spectre 1 : Modulation Amplitude carre bilateral

### **Exercice 2 : Modulation d'amplitude (8 points) 30 mn**

- 1. On souhaite moduler l'amplitude d'une porteuse de fréquence fp=10 kHz par un signal sinusoidal de 100 Hz, d'amplitude 1 volt. Ecrire l'expression mathématique du signal modulé. (1 point)
- 2. Soit la modulation d'amplitude suivante (7 points):

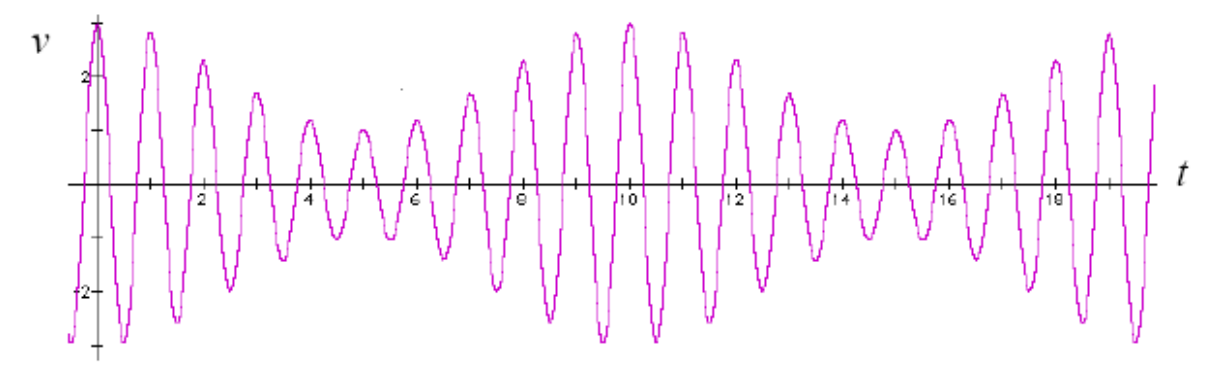

2.1 – Retrouvez l'expression de l'onde porteuse non modulée et de l'onde modulante. Quel est le taux de modulation ?

2.2 – Représentez le spectre du signal modulé sm(t). Quelle est la bande de fréquence occupée ?

2.3 – Calculez la puissance contenue dans la porteuse (sur 50Ω) ; la puissance contenue hors de la porteuse.

2.4 – Représentez l'allure du spectre si cette fois-ci le signal modulant est un signal carré.

Cet exercice est tiré du TD n°2. La solution a été donnée en TD

### **Exercice 3 : Modulation FM (14 points)**

#### **A./ Etude de la modulation :**

A1./ Experiment 
$$
\theta_{(t)}
$$
 en fonction de  $\Omega_p$ , k, V<sub>i</sub>,  $\omega_i$ . On supposera que  $\theta_0 = 0$ .  
\n
$$
\theta_{(t)} = \int 2\pi f_p dt + \int 2\pi k v_i dt
$$
\n
$$
\theta_{(t)} = \Omega_p \cdot t + \frac{kV_i}{f_i} \sin \omega_i t
$$

A2./ Montrer que Vm peut se mettre sous la forme :

$$
v_m = V_p \cos\left(\Omega_p t + \frac{K V_i}{f_i} \sin\omega_i t\right)
$$
  

$$
v_m = V_p \left[\cos\Omega_p t \cdot \cos(m \sin\omega_i t) - \sin\Omega_p t \cdot \sin(m \sin\omega_i t)\right]
$$

A3./ Calculer la puissance transmise

$$
P = \frac{V_p^2}{2R}
$$

 $A4./ m \le 1$ :

$$
\cos(m \sin \omega_i t) = 1
$$
  
\n
$$
\sin(m \sin \omega_i t) = m \sin \omega_i t
$$
  
\n
$$
v_m = V_p (\cos \Omega_p t - m \sin \Omega_p t \sin \omega_i t)
$$
  
\n
$$
v_m = V_p \cos \Omega_p t - \frac{mV_p}{2} \cos(\Omega_p - \omega_i) \cdot t + \frac{mV_p}{2} \cos(\Omega_p + \omega_i) \cdot t
$$

A5./ Tracer, sur le document réponse 1, le spectre en fréquence :

voir document réponse 1.

 Quelle doit être la largeur du canal pour transmettre ce signal modulé ? Largeur de bande 20KHz comme en AM.

A6.1./ Décomposer l'expression de  $v_{M(t)}$  en fonction des différentes valeurs de J et en déduire la fréquence des différentes composantes de ce signal.

$$
v_m = V_p \left[ \cos \Omega_p t \left( J_0 + \sum_{npair}^{\infty} 2 J_n \cos n\omega_i t \right) - \sin \Omega_p t \left( \sum_{nimpait}^{\infty} 2 J_n \sin n\omega_i t \right) \right]
$$

ce qui donne :  $J_0V_p \cos\Omega_p t$  un terme en f<sub>p</sub> pour n pair :

 $2V_pJ_n \cos\Omega_p t \cos n\omega_i t \rightarrow V_pJ_n \left[\cos(\Omega_p + n\omega_i) \cdot t + \cos(\Omega_p - n\omega_i) \cdot t\right]$ 

un terme en  $(f_p+n.f_i)$ et un terme en  $(f_p-n.f_i)$ 

pour n impair : on retrouve également un terme en $(f_p+n.f_i)$ et un terme en  $(f_p-n.f_i)$ 

 $n.f_i)$ 

le tableau donne des valeurs jusque  $J_{11}$ . On obtient donc une raie pour :  $f_p / f_p \mp f_i / f_p \mp 2f_i / f_p \mp 3f_i / f_p \mp 4f_i / \ldots$   $f_p \mp 11f_i$ .

A6.2./ Tracer sur le document réponse 1 le spectre en fréquence du signal modulé. En déduire la largeur du canal occupée par le spectre tracé.

voir document réponse 1

Les raies significatives vont jusqu'à J9 ce qui donne une largeur de canal de

#### 180 KHz.

A7.1./ que peut-on dire sur le nombre de termes supérieurs à 0,1 en fonction de m. sur le tableau les termes supérieurs à 0,1 sont toujours pour  $n = (m + 1)$ .

A7.2./ Donner alors une valeur approchée de la bande passante du canal de transmission. Application numérique.

 $B = 2(m + 1) f_i$ application numérique  $B = 140$  KHz.

A7.3./ Calculer la puissance transmise par l'ensemble de ces termes pour m=6. Conclure.

$$
P = \frac{V_p^2}{2R} \left( J_0^2 + 2J_1^2 + 2J_2^2 + \dots \right)
$$
 application numérique :  $P = 0.9924 \frac{V_p^2}{2R}$ 

Il n'y a que peu de puissance dans les autres composantes du spectre. La bande passante peut donc être bien définie.

## ANNEXE

# **Table Série de Fourier.**

Tout signal s(t) continu périodique, de période  $T = 1/f$  s'écrit de la manière suivante :

s(t)=  $a_0 + a_1 \cos(2\pi ft) + a_2 \cos(2\pi ft) + a_3 \cos(3\pi 2\pi ft) + ...$   $a_n \cos(n\pi 2\pi ft) + ...$  $+b_1\cos(2\pi ft) + b_2\cos(2*2\pi ft) + b_3\cos(3*2\pi ft) + ... b_n\cos(n*2\pi ft) + ...$ 

Avec :

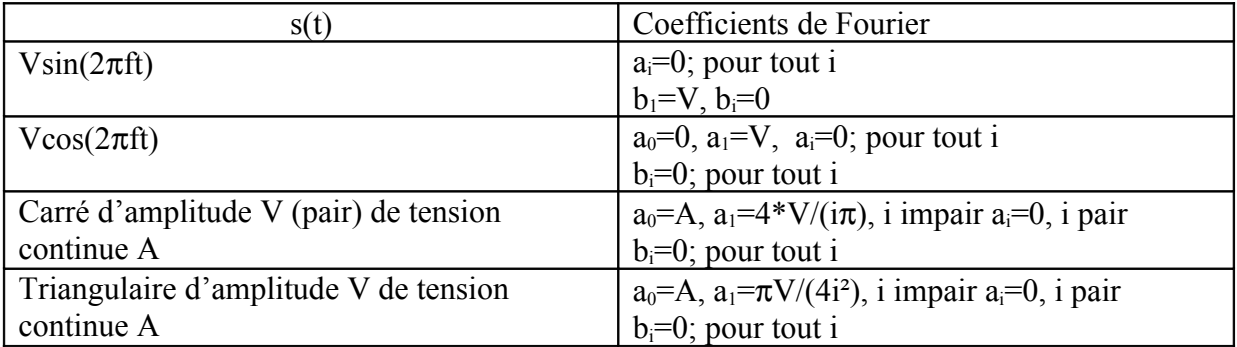

# **Relation Trigonométrique.**

$$
cos(A + B) = cos(A)cos(B) - sin(A)sin(B)
$$
  
\n
$$
cos(A - B) = cos(A)cos(B) + sin(A)sin(B)
$$
  
\n
$$
sin(A + B) = cos(A)sin(B) + sin(A)cos(B)
$$
  
\n
$$
sin(A - B) = cos(A)sin(B) - sin(A)cos(B)
$$

Donc  $cos(A)cos(B)=1/2[cos(A+B)+cos(A-B)]$